## SAP ABAP table IBKK\_DYN\_ENTRY {BCA: Screen Structure: Initial Screen}

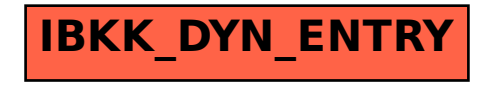